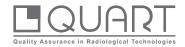

QUART CT\_TEC

## Automatic CT Image Scoring Software

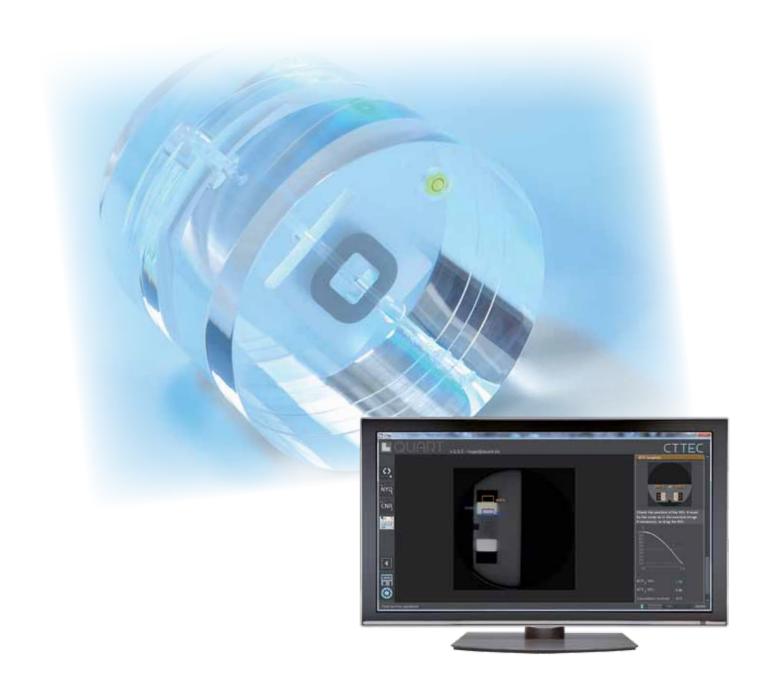

## QUART CT\_TEC

Computed Tomography Quality Assurance and Quality Control Software

The unique CT QA/QC software automatically evaluates and displays all parameters that were acquired using the QUART DVT\_AP test phantom. Only three slice images from the QA data set are required to conduct a complete QA assessment.

Unique in kind, the CT\_TEC software automatically calculates a figure of merit (system indicator) comprising of geometrical machine data, dose and image related parameters. It thus establishes a direct correlation between measured dose values, image quality parameters and enables objective quality control assessment of a wide variety of CT equipment. The software is

- DIN 6868-161 compliant for CBCT acceptance tests
- IEC 61223-3-5 compliant for CT acceptance tests
- IEC 62220-1-2 compliant for detective quantum efficiency
- IEC 60601-2-44 compliant for CT equipment safety requirements.

Despite its technical character, the software is easy to use. It provides a walkthrough function which assists users in carrying out the QC procedure.

The QUART DVT\_TEC stores the result of each single test in its internal data bank. In addition, a Protocol print-out function is provided for matters of documentation (obligatory hardcopy) or general reference.

## **Test Parameters**

- \_ Nyquist Frequency (NF)
- \_ Contrast
- \_ Noise
- \_ Contrast-to-Noise Ratio (CNR)
- \_ Homogeneity / Image Uniformity
- \_ Spatial Resolution / Modulation Transfer Function (MTF) at 10% & 50% modulation
- \_ Modulation Transfer Function (MTF) as per IEC 62220-1-2
- \_ CT Numbers / Hounsfield Units
- \_ Z-Axis Resolution / NF and MTF in Axial Direction
- \_ Artefacts, Image Flaws, etc.
- \_ System Indicator / Acceptance Indicator (Figure of Merit)
- \_ Patient / Phantom Positioning Accuracy
- \_ Additional QA/QC related tests such as geometry and distance measurements etc. to be conducted in an external DICOM viewer

## **General Features**

- \_ One-click fully automated image evaluation
- \_ Quick and easy server registration for end-users available 24/7
- \_ Developed for ease-of-use

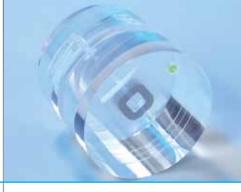

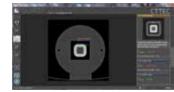

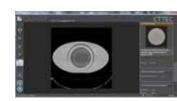

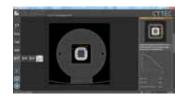

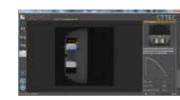

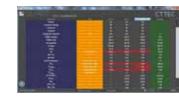

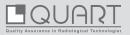